## **Simple Autoclicker Crack Free Download [Win/Mac]**

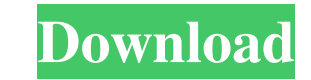

## **Simple Autoclicker Download PC/Windows [2022-Latest]**

Simple Autoclicker Activation Code is a lightweight software application built specifically for helping you perform automatic mouse clicks operations on one of the active windows or other areas of the desktop. Since this i any USB flash drive or other devices, and take it with you whenever you need to automatically click on various regions of the screen on the breeze, without having to go through installation steps. Simple interface The layo rely on tooltips for finding out additional information about each dedicated parameter. Automatic clicking mode Simple Autoclicker For Windows 10 Crack lets you add a new click by performing the desired mouse operation in more, you can manually select the region of the screen by entering the x and y coordinates, pick the active window from a drop-down list, and edit each task added to the list. Other notable characteristics worth mentioning better control over the entire process, as well as run the tool at Windows startup. Conclusion All things considered, Simple Autoclicker offers a handy set of parameters for helping you automatically click on different are want to get rid of carrying out repetitive tasks. Autoclicker is a software that allow you to do automatically clicks on the Internet Explorer, Firefox, Google Chrome etc. You just have to right click on the desktop and co the desktop and is just one click away when you need it. Autoclicker Features: Autoclicker is a software that allow you to do automatically clicks on the Internet Explorer, Firefox, Google Chrome etc. You just have to righ The program generates an icon on the desktop and is just one click away when you need it. Autoclicker Features:

Simple Autoclicker Cracked 2022 Latest Version is a lightweight software application built specifically for helping you perform automatic mouse clicks operations on one of the active windows or other areas of the desktop. can copy it on any USB flash drive or other devices, and take it with you whenever you need to automatically click on various regions of the screen on the breeze, without having to go through installation steps. Simple int You can also rely on tooltips for finding out additional information about each dedicated parameter. Automatic clicking mode Simple Autoclicker Cracked 2022 Latest Version lets you add a new click by performing the desired milliseconds). What's more, you can manually select the region of the screen by entering the x and y coordinates, pick the active window from a drop-down list, and edit each task added to the list. Other notable characteri assign hotkeys for better control over the entire process, as well as run the tool at Windows startup. Conclusion All things considered, Simple Autoclicker Cracked Version offers a handy set of parameters for helping you a to be an ideal tool for rookies who want to get rid of carrying out repetitive tasks. NiviSoft DVD Clone Studio 1.8.2 Crack + Torrent Free Download NiviSoft DVD Clone Studio 1.8.2 Crack is the best DVD clone application th protection. It is a high-quality video recorder that gives you the complete entertainment experience. The software not only provides you the tools to play the media files of DVD discs but it also gives you the ability to r It provides the best and latest video content on the internet. It gives you the ability to edit any clips and add some special effects to them. It also gives you the ability to crop and bcb57fa61b

## **Simple Autoclicker Crack + Serial Number Full Torrent Free Download**

**Simple Autoclicker Crack Activation Code**

**What's New in the Simple Autoclicker?**

Simple Autoclicker is a software program that helps you perform various mouse operations on the desktop without the need to manually click on every one of the active windows. First of all, you'll need to download the setup version of Simple Autoclicker. The interface is pretty simple and doesn't require many additional details. Still, there are some options to customize the program and make it fit your needs. As for the function itself, you' an area of the desktop by clicking on the window border and dragging it towards the center of the screen. You can also select a region of the desktop by entering the x and y coordinates on the mouse interface, as well as s clicks, and manually select the region of the desktop by clicking on it. Other noteworthy characteristics include the possibility to automatically click the mouse button without moving the cursor, use hotkeys to control th executable file from the software's official website and install it. Next, launch the setup wizard and click the Next button to start the wizard. The Simple Autoclicker setup process is pretty simple and you shouldn't face Program features There are several programs on the market that help you perform automatic mouse clicks. However, Simple Autoclicker is a noteworthy tool that comes with a set of interesting parameters and supports all the border. You can also set the delay between clicks and also perform a normal click without moving the cursor. You can add all the mouse operations to the list of tasks to automatically complete, set hotkeys for better contr computer. We found the program to be fairly easy to use and the setup wizard to be very simple and intuitive. We also appreciate the simple and clear interface, as well as the eas

## **System Requirements:**

Windows Vista 64-bit, Windows 7 64-bit, Windows 8 64-bit, Windows 10 64-bit DirectX 9.0c 2GHz or higher processor 1GB RAM Features: More than 7 types of weapons and 17 types of accessories for you to collect and buy! Dodge for up to 4 players (2 players in cooperative mode) Travel through the

[https://www.bridgeextra.com/wp-content/uploads/2022/06/SplashID\\_Safe.pdf](https://www.bridgeextra.com/wp-content/uploads/2022/06/SplashID_Safe.pdf) <https://servicellama.com/2022/06/06/calus-crack-with-registration-code-free-updated-2022/> [https://secureservercdn.net/160.153.138.105/7be.830.myftpupload.com/wp-content/uploads/2022/06/Nntp\\_Indexing\\_Toolkit.pdf?time=1654559528](https://secureservercdn.net/160.153.138.105/7be.830.myftpupload.com/wp-content/uploads/2022/06/Nntp_Indexing_Toolkit.pdf?time=1654559528) [https://gardenstatecomedyclub.com/wp-content/uploads/2022/06/Managed\\_Switch\\_Port\\_Mapping\\_Tool.pdf](https://gardenstatecomedyclub.com/wp-content/uploads/2022/06/Managed_Switch_Port_Mapping_Tool.pdf) <https://neskatateethcaconn.wixsite.com/tsanananfrom::tsanananfrom:8qll9G5LUT:neskatateethcaconnupo@gmail.com/post/scannotation-crack-free-download> <https://efekt-metal.pl/witaj-swiecie/> <https://www.beaches-lakesides.com/realestate/digital-ear-real-time-4-02-crack-x64/> [http://raga-e-store.com/wp-content/uploads/2022/06/Mailing\\_List\\_Studio.pdf](http://raga-e-store.com/wp-content/uploads/2022/06/Mailing_List_Studio.pdf) <https://ccsbe.org/portable-geogen-crack-free-win-mac-2022/> <http://www.antiquavox.it/countdown-clock-crack-with-key-pc-windows-updated-2022/> <https://algarvepropertysite.com/live-home-3d-crack-license-keygen-mac-win/> <http://discoverlosgatos.com/?p=4193> <https://crictens.com/office-integrator-1-1-0-8-crack-incl-product-key-final-2022/> <https://robag.ru/clear-browsing-data-for-firefox-crack-with-product-key/> <https://www.agrofacil.co/wp-content/uploads/2022/06/DigitaCure.pdf> <http://clubonlineusacasino.com/wp-content/uploads/2022/06/netkaar.pdf> <https://movingservices.us/index.php/2022/06/06/clipper-2021-2-8-0-crack/> <https://goldeneagleauction.com/wp-content/uploads/2022/06/ALLSubtitleSearcher.pdf> <https://stylovoblecena.com/tcp-client-server-crack-serial-number-full-torrent-download-latest-2022/> <http://www.ventadecoches.com/hashtab-nlite-addon-crack-registration-code-win-mac/>